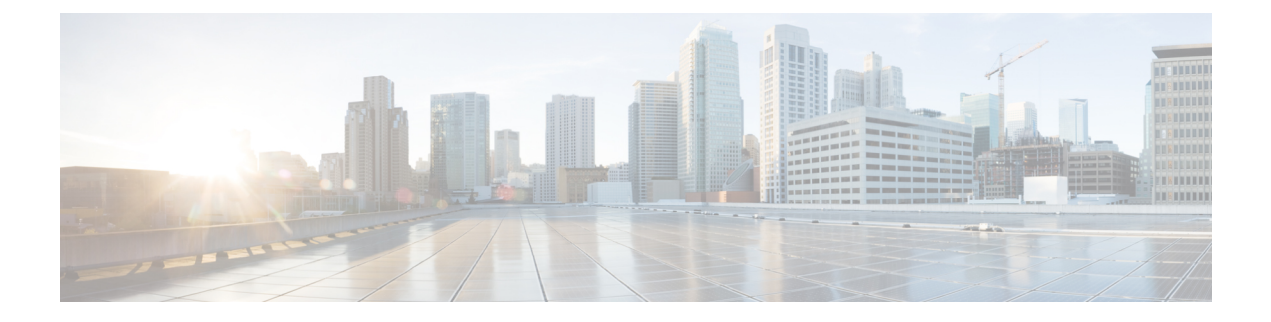

## **v through z**

- Finding IOS Command [Information,](#page-0-0) page 1
- v [through](#page-3-0) z, page 4

# <span id="page-0-0"></span>**Finding IOS Command Information**

#### **First Published: February 2008**

#### **Last Updated: January 2014**

This document contains a list of the commands supported in many different software releases and on many different platforms. Some of the commands may not be supported in your Cisco IOS software release. To search for a command, use the alphabet key at the top part of this document and then scroll down until you find the command of interest, or use the Find function in your web browser. To access the documentation for a particular command, click the link to the command reference designator to the right of the command name. This list is intended to be used online only.

Alternatively, you may search for commands using the Command Lookup Tool ([https://tools.cisco.com/](https://tools.cisco.com/Support/CLILookup) [Support/CLILookup\)](https://tools.cisco.com/Support/CLILookup), where you will be prompted to provide your Cisco.com username and password.

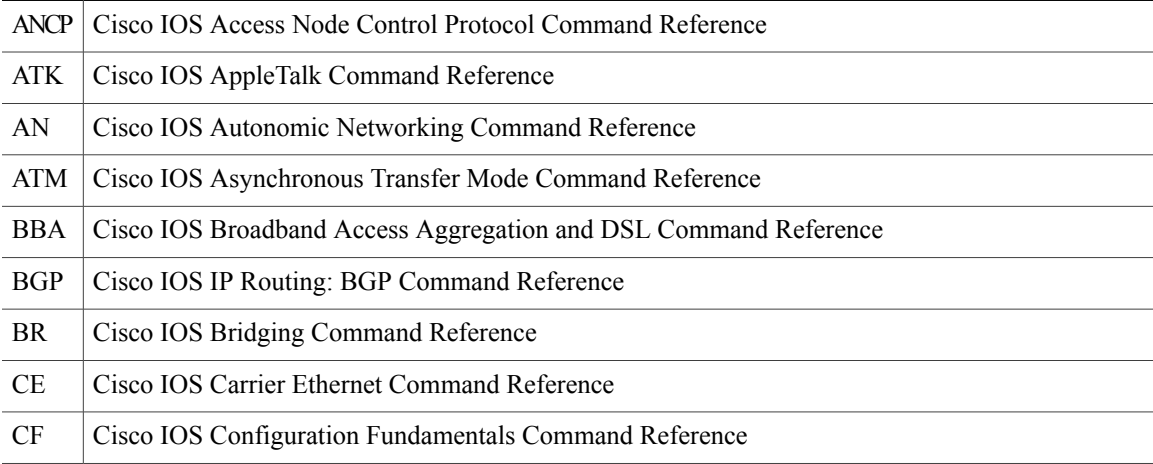

#### **Table 1: Command Reference Designators**

T

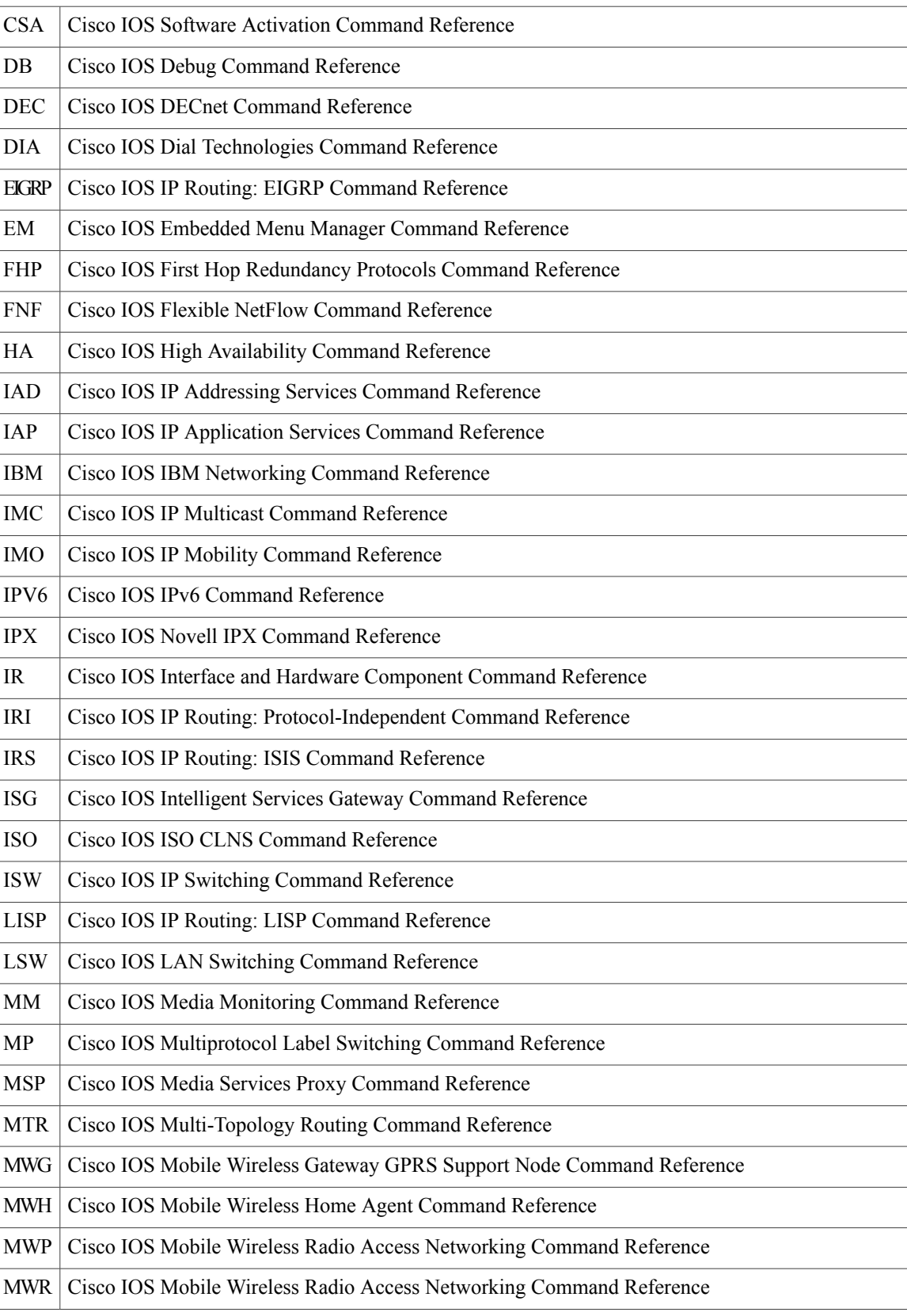

 $\mathbf{I}$ 

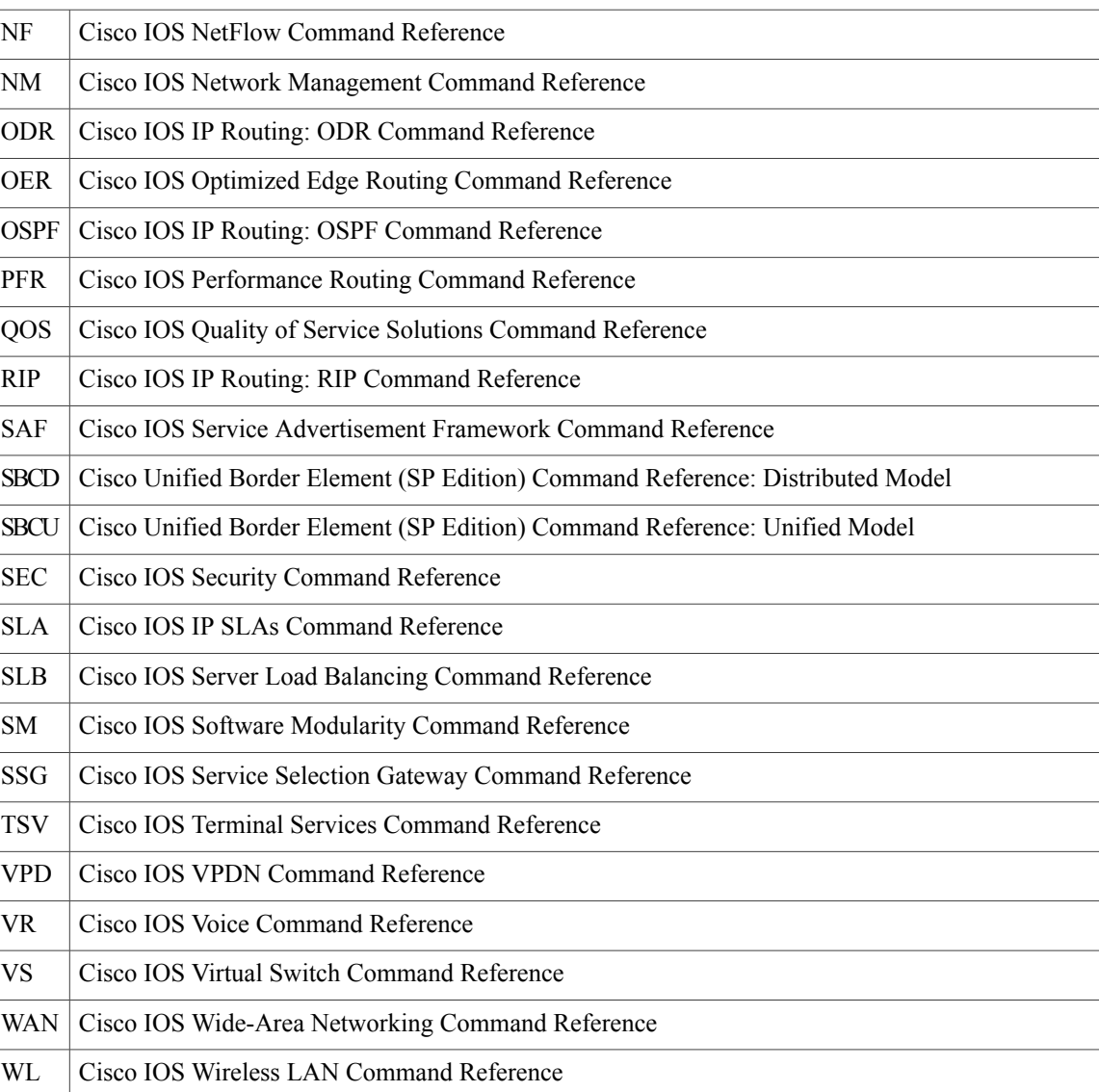

ι

## <span id="page-3-0"></span>**v through z**

#### **V**

vacant-message [CF](http://www.cisco.com/en/US/docs/ios-xml/ios/fundamentals/command/test_cable-diagnostics_through_xmodem.html#wp2335933372) vad (SPA-DSP) [VR](http://www.cisco.com/en/US/docs/ios-xml/ios/voice/vcr5/vcr-v1.html#wp1885800970) vad (dial peer) [VR](http://www.cisco.com/en/US/docs/ios-xml/ios/voice/vcr5/vcr-v1.html#wp2063966724) vad (dial peer) through voice-class sip encap clear-channel [VR](http://www.cisco.com/en/US/docs/ios-xml/ios/voice/vcr5/vcr-v1.html#wp1428605009) validate source-mac [IPV6](http://www.cisco.com/en/US/docs/ios-xml/ios/ipv6/command/ipv6-s6.html#wp1419112877), [SEC](http://www.cisco.com/en/US/docs/ios-xml/ios/security/s1/sec-cr-t2.html#wp1419112877) validate-update-source [RIP](http://www.cisco.com/en/US/docs/ios-xml/ios/iproute_rip/command/irr-cr-rip.html#GUID-7FE83745-1D0A-465B-879C-31B422E64668) value (test boolean) [SNMP](http://www.cisco.com/en/US/docs/ios-xml/ios/snmp/command/nm-snmp-cr-s6.html#wp1533160257) value type [SNMP](http://www.cisco.com/en/US/docs/ios-xml/ios/snmp/command/nm-snmp-cr-s6.html#wp1719322144) variable [SEC](http://www.cisco.com/en/US/docs/ios-xml/ios/security/s1/sec-cr-t2.html#wp9108959160) variance (EIGRP) [EIGRP,](http://www.cisco.com/en/US/docs/ios-xml/ios/iproute_eigrp/command/ire-s1.html#wp3209991315) [IPV6](http://www.cisco.com/en/US/docs/ios/ipv6/command/reference/ipv6_17.html#wp2448957) variant [SBCD](http://www.cisco.com/en/US/docs/ios/sbc/command/reference/sbcu_s2.html#wp1246690) variant (codec variant profile) [SBCD](http://www.cisco.com/en/US/docs/ios/sbc/command/reference/sbcu_s2.html#wp1246757) vbd-playout-delay [VR](http://www.cisco.com/en/US/docs/ios-xml/ios/voice/vcr5/vcr-v1.html#wp3887029347) vbr-nrt [ATM,](http://www.cisco.com/en/US/docs/ios-xml/ios/atm/command/atm-s2.html#wp1082546140) [QOS](http://www.cisco.com/en/US/docs/ios-xml/ios/qos/command/qos-s4.html#wp3509534703) vbr-rt [ATM,](http://www.cisco.com/en/US/docs/ios-xml/ios/atm/command/atm-s2.html#wp6094760000) [VR](http://www.cisco.com/en/US/docs/ios-xml/ios/voice/vcr5/vcr-v1.html#wp6094760000) vc type [MP](http://www.cisco.com/en/US/docs/ios-xml/ios/mpls/command/mp-t1.html#wp2616278569) vc-class atm [ATM](http://www.cisco.com/en/US/docs/ios-xml/ios/atm/command/atm-s2.html#wp1513394372) vc-group [WAN](http://www.cisco.com/en/US/docs/ios-xml/ios/wan/command/wan-s2.html#wp4254192519) vc-hold-queue [QOS](http://www.cisco.com/en/US/docs/ios-xml/ios/qos/command/qos-s4.html#wp2264352741) vcci [VR](http://www.cisco.com/en/US/docs/ios-xml/ios/voice/vcr5/vcr-v1.html#wp2789388569) vccv [IRI](http://www.cisco.com/en/US/docs/ios-xml/ios/iproute_pi/command/iri-cr-s1.html#wp1155521518) vccv bfd status signaling [IRI](http://www.cisco.com/en/US/docs/ios-xml/ios/iproute_pi/command/iri-cr-s1.html#wp3975480820) vccv bfd template [IRI](http://www.cisco.com/en/US/docs/ios-xml/ios/iproute_pi/command/iri-cr-s1.html#wp4274653247) vdbe [SBCD](http://www.cisco.com/en/US/docs/ios/sbc/command/reference/sbc_01.html#wp1237586) vdbe (session border controller) [SBCD](http://www.cisco.com/en/US/docs/ios/sbc/command/reference/sbcu_s2.html#wp1246815) ve [BGP,](http://www.cisco.com/en/US/docs/ios-xml/ios/iproute_bgp/command/bgp-s1.html#wp3730254524) [MP](http://www.cisco.com/en/US/docs/ios-xml/ios/mpls/command/mp-t1.html#wp3730254524) vendor-tag circuit-id service [BBA](http://www.cisco.com/en/US/docs/ios-xml/ios/bbdsl/command/bba-s1.html#wp9663949320) vendor-tag circuit-id strip [BBA](http://www.cisco.com/en/US/docs/ios-xml/ios/bbdsl/command/bba-s1.html#wp2659353540) vendor-tag remote-id service [BBA](http://www.cisco.com/en/US/docs/ios-xml/ios/bbdsl/command/bba-s1.html#wp1373492002) vendor-tag strip [BBA](http://www.cisco.com/en/US/docs/ios-xml/ios/bbdsl/command/bba-s1.html#wp4509995470) verify [CF](http://www.cisco.com/en/US/docs/ios-xml/ios/fundamentals/command/test_cable-diagnostics_through_xmodem.html#wp2846561300) verify-data (IP SLA) [SLA](http://www.cisco.com/en/US/docs/ios-xml/ios/ipsla/command/sla_s2.html#wp8943854300)

version [RIP](http://www.cisco.com/en/US/docs/ios-xml/ios/iproute_rip/command/irr-cr-rip.html#GUID-A7D0F0B6-3384-4C10-94C2-3BAA382271EA) video (IP SLA) [SLA](http://www.cisco.com/en/US/docs/ios-xml/ios/ipsla/command/sla_s2.html#wp9576484140) video codec (dial peer) [VR](http://www.cisco.com/en/US/docs/ios-xml/ios/voice/vcr5/vcr-v1.html#wp5060095410) video codec (voice class) [VR](http://www.cisco.com/en/US/docs/ios-xml/ios/voice/vcr5/vcr-v1.html#wp2598954376) video screening [VR](http://www.cisco.com/en/US/docs/ios-xml/ios/voice/vcr5/vcr-v1.html#wp3859208370) video-content [SLA](http://www.cisco.com/en/US/docs/ios-xml/ios/ipsla/command/sla_s2.html#wp3377809485) view [SEC](http://www.cisco.com/en/US/docs/ios-xml/ios/security/s1/sec-cr-t2.html#wp1897359786) view (DNS) [IAD](http://www.cisco.com/en/US/docs/ios-xml/ios/ipaddr/command/ipaddr-s1.html#wp2226215762) violation [VR](http://www.cisco.com/en/US/docs/ios-xml/ios/voice/vcr5/vcr-v1.html#wp4049825199) violation (media profile) [VR](http://www.cisco.com/en/US/docs/ios-xml/ios/voice/vcr5/vcr-v1.html#wp4200770922) virtual [SLB,](http://www.cisco.com/en/US/docs/ios-xml/ios/slb/command/L_through_W.html#GUID-DA89BA3A-CF41-4F93-9633-1CC8408B5124) [MWH](http://www.cisco.com/en/US/docs/ios/mwha/command/reference/mwh_02.html#wp1015814) virtual-address [MWG](http://www.cisco.com/en/US/docs/ios/mwgprs/command/reference/mwg_04.html#wp1290479) virtual-profile aaa [DIA](http://www.cisco.com/en/US/docs/ios/dial/command/reference/dia_s4.html#wp1044368) virtual-profile if-needed [DIA](http://www.cisco.com/en/US/docs/ios/dial/command/reference/dia_s4.html#wp1014962) virtual-profile virtual-template [BBA](http://www.cisco.com/en/US/docs/ios-xml/ios/bbdsl/command/bba-s1.html#wp3519613530), [IPV6,](http://www.cisco.com/en/US/docs/ios/ipv6/command/reference/ipv6_17.html#wp2449079) [DIA](http://www.cisco.com/en/US/docs/ios/dial/command/reference/dia_s4.html#wp1015035) virtual-template [VPD](http://www.cisco.com/en/US/docs/ios-xml/ios/vpdn/command/vpd-v1.html#GUID-34406BD2-087D-4544-97C5-7BA2E89FA2E4) virtual-template (BBA group) [BBA](http://www.cisco.com/en/US/docs/ios-xml/ios/bbdsl/command/bba-s1.html#wp3268661387) virtual-template (IKEv2 profile) [SEC](http://www.cisco.com/en/US/docs/ios-xml/ios/security/s1/sec-cr-t2.html#wp8643189030) virtual-template (webvpn context) [SEC](http://www.cisco.com/en/US/docs/ios-xml/ios/security/s1/sec-cr-t2.html#wp7446000630) virtual-template pre-clone [BBA](http://www.cisco.com/en/US/docs/ios-xml/ios/bbdsl/command/bba-s1.html#wp8671774260) virtual-template snmp [BBA](http://www.cisco.com/en/US/docs/ios-xml/ios/bbdsl/command/bba-s1.html#wp1484094130) vlan (SSID configuration mode) [WL](http://www.cisco.com/en/US/docs/ios/wlan/command/reference/wl_02.html#wp1013995) vlan (VLAN) [LSW](http://www.cisco.com/en/US/docs/ios-xml/ios/lanswitch/command/lsw-u1.html#wp2056680508) vlan (global) [LSW](http://www.cisco.com/en/US/docs/ios-xml/ios/lanswitch/command/lsw-u1.html#wp3188321082) vlan (local RADIUS server group) [SEC](http://www.cisco.com/en/US/docs/ios-xml/ios/security/s1/sec-cr-t2.html#wp6671276230) vlan access-log [LSW](http://www.cisco.com/en/US/docs/ios-xml/ios/lanswitch/command/lsw-u1.html#wp6589140800) vlan access-map [LSW](http://www.cisco.com/en/US/docs/ios-xml/ios/lanswitch/command/lsw-u1.html#wp3966151430) vlan accounting [LSW](http://www.cisco.com/en/US/docs/ios-xml/ios/lanswitch/command/lsw-u1.html#wp2438814081) vlan database [LSW](http://www.cisco.com/en/US/docs/ios-xml/ios/lanswitch/command/lsw-u1.html#wp9752178640) vlan dot1q tag native [LSW](http://www.cisco.com/en/US/docs/ios-xml/ios/lanswitch/command/lsw-u1.html#wp3926781604) vlan filter [LSW](http://www.cisco.com/en/US/docs/ios-xml/ios/lanswitch/command/lsw-u1.html#wp3710790240) vlan group [SEC](http://www.cisco.com/en/US/docs/ios-xml/ios/security/s1/sec-cr-t2.html#wp2986564959) vlan ifdescr detail [LSW](http://www.cisco.com/en/US/docs/ios-xml/ios/lanswitch/command/lsw-u1.html#wp1942368860) vlan internal allocation policy [LSW](http://www.cisco.com/en/US/docs/ios-xml/ios/lanswitch/command/lsw-u1.html#wp3800624046) vlan mapping dot1q [LSW](http://www.cisco.com/en/US/docs/ios-xml/ios/lanswitch/command/lsw-u1.html#wp1974481431) vlan port provisioning [LSW](http://www.cisco.com/en/US/docs/ios-xml/ios/lanswitch/command/lsw-u1.html#wp3819651591)

vlan-id dot1q [BBA](http://www.cisco.com/en/US/docs/ios-xml/ios/bbdsl/command/bba-s1.html#wp3350446983) vlan-range dot1q [BBA](http://www.cisco.com/en/US/docs/ios-xml/ios/bbdsl/command/bba-s1.html#wp6937933790) vmwi [VR](http://www.cisco.com/en/US/docs/ios-xml/ios/voice/vcr5/vcr-v1.html#wp2348944205) vnet [EIGRP](http://www.cisco.com/en/US/docs/ios-xml/ios/iproute_eigrp/command/ire-s1.html#wp2327876494), [EVN](http://www.cisco.com/en/US/docs/ios-xml/ios/evn/command/evn-a1.html#wp2327876494) vnet tag [EVN](http://www.cisco.com/en/US/docs/ios-xml/ios/evn/command/evn-a1.html#wp2178552015) vnet trunk [EVN](http://www.cisco.com/en/US/docs/ios-xml/ios/evn/command/evn-a1.html#wp6678010800) vofr [VR](http://www.cisco.com/en/US/docs/ios-xml/ios/voice/vcr5/vcr-v1.html#wp2325693982) voice [VR](http://www.cisco.com/en/US/docs/ios-xml/ios/voice/vcr5/vcr-v1.html#wp2081913943) voice call capacity mir [VR](http://www.cisco.com/en/US/docs/ios-xml/ios/voice/vcr5/vcr-v1.html#wp6385361620) voice call capacity reporting [VR](http://www.cisco.com/en/US/docs/ios-xml/ios/voice/vcr5/vcr-v1.html#wp3292157356) voice call capacity stw [VR](http://www.cisco.com/en/US/docs/ios-xml/ios/voice/vcr5/vcr-v1.html#wp1909956701) voice call capacity timer interval [VR](http://www.cisco.com/en/US/docs/ios-xml/ios/voice/vcr5/vcr-v1.html#wp1580761540) voice call convert-discpi-to-prog [VR](http://www.cisco.com/en/US/docs/ios-xml/ios/voice/vcr5/vcr-v1.html#wp1842558066) voice call csr data-points [VR](http://www.cisco.com/en/US/docs/ios-xml/ios/voice/vcr5/vcr-v1.html#wp1851663521) voice call csr recording interval [VR](http://www.cisco.com/en/US/docs/ios-xml/ios/voice/vcr5/vcr-v1.html#wp3848461120) voice call csr reporting interval [VR](http://www.cisco.com/en/US/docs/ios-xml/ios/voice/vcr5/vcr-v1.html#wp1870073710) voice call debug [DB](http://www.cisco.com/en/US/docs/ios-xml/ios/debug/command/s1/db-v2.html#wp2153953390), [VR](http://www.cisco.com/en/US/docs/ios-xml/ios/voice/vcr5/vcr-v1.html#wp2153953390) voice call disc-pi-off [VR](http://www.cisco.com/en/US/docs/ios-xml/ios/voice/vcr5/vcr-v1.html#wp1398448101) voice call rate monitor [VR](http://www.cisco.com/en/US/docs/ios-xml/ios/voice/vcr5/vcr-v1.html#wp1341971110) voice call send-alert [VR](http://www.cisco.com/en/US/docs/ios-xml/ios/voice/vcr5/vcr-v1.html#wp2628822861) voice call trap deviation [VR](http://www.cisco.com/en/US/docs/ios-xml/ios/voice/vcr5/vcr-v1.html#wp3227459427) voice call trigger hwm [VR](http://www.cisco.com/en/US/docs/ios-xml/ios/voice/vcr5/vcr-v1.html#wp7155879690) voice call trigger lwm [VR](http://www.cisco.com/en/US/docs/ios-xml/ios/voice/vcr5/vcr-v1.html#wp9921913690) voice call trigger percent-change [VR](http://www.cisco.com/en/US/docs/ios-xml/ios/voice/vcr5/vcr-v1.html#wp1372687856) voice cause-code [VR](http://www.cisco.com/en/US/docs/ios-xml/ios/voice/vcr5/vcr-v1.html#wp1976722938) voice class aaa [VR](http://www.cisco.com/en/US/docs/ios-xml/ios/voice/vcr5/vcr-v1.html#wp8056423100) voice class busyout [VR](http://www.cisco.com/en/US/docs/ios-xml/ios/voice/vcr5/vcr-v1.html#wp2475814578) voice class called number [VR](http://www.cisco.com/en/US/docs/ios-xml/ios/voice/vcr5/vcr-v1.html#wp2182006000) voice class cause-code [VR](http://www.cisco.com/en/US/docs/ios-xml/ios/voice/vcr5/vcr-v1.html#wp1225300694) voice class codec [VR](http://www.cisco.com/en/US/docs/ios-xml/ios/voice/vcr5/vcr-v1.html#wp3562947976) voice class custom-cptone [VR](http://www.cisco.com/en/US/docs/ios-xml/ios/voice/vcr5/vcr-v1.html#wp1870399039) voice class dscp-profile [VR](http://www.cisco.com/en/US/docs/ios-xml/ios/voice/vcr5/vcr-v1.html#wp1417793973) voice class dualtone [VR](http://www.cisco.com/en/US/docs/ios-xml/ios/voice/vcr5/vcr-v1.html#wp1900430304) voice class dualtone-detect-params [VR](http://www.cisco.com/en/US/docs/ios-xml/ios/voice/vcr5/vcr-v1.html#wp2085201970) voice class e164-pattern-map [VR](http://www.cisco.com/en/US/docs/ios-xml/ios/voice/vcr5/vcr-v1.html#wp1644719137) voice class e164-pattern-map load [VR](http://www.cisco.com/en/US/docs/ios-xml/ios/voice/vcr5/vcr-v1.html#wp1933535175)

voice class h323 [VR](http://www.cisco.com/en/US/docs/ios-xml/ios/voice/vcr5/vcr-v1.html#wp1697778110) voice class media [VR](http://www.cisco.com/en/US/docs/ios-xml/ios/voice/vcr5/vcr-v1.html#wp1486361807) voice class permanent [VR](http://www.cisco.com/en/US/docs/ios-xml/ios/voice/vcr5/vcr-v1.html#wp3056011740) voice class resource-group [VR](http://www.cisco.com/en/US/docs/ios-xml/ios/voice/vcr5/vcr-v1.html#wp4286542047) voice class sip-copylist [VR](http://www.cisco.com/en/US/docs/ios-xml/ios/voice/vcr5/vcr-v1.html#wp1805565300) voice class sip-profiles [VR](http://www.cisco.com/en/US/docs/ios-xml/ios/voice/vcr5/vcr-v1.html#wp3265081475) voice class tone-signal [VR](http://www.cisco.com/en/US/docs/ios-xml/ios/voice/vcr5/vcr-v1.html#wp2803103783) voice class uri [VR](http://www.cisco.com/en/US/docs/ios-xml/ios/voice/vcr5/vcr-v1.html#wp1770356552) voice class uri sip preference [VR](http://www.cisco.com/en/US/docs/ios-xml/ios/voice/vcr5/vcr-v1.html#wp3880836726) voice confirmation-tone [VR](http://www.cisco.com/en/US/docs/ios-xml/ios/voice/vcr5/vcr-v2.html#wp2705355020) voice dnis-map [VR](http://www.cisco.com/en/US/docs/ios-xml/ios/voice/vcr5/vcr-v2.html#wp3853689886) voice dnis-map load [VR](http://www.cisco.com/en/US/docs/ios-xml/ios/voice/vcr5/vcr-v2.html#wp1908815707) voice dsp crash-dump [VR](http://www.cisco.com/en/US/docs/ios-xml/ios/voice/vcr5/vcr-v2.html#wp8298788800) voice echo-canceller extended [VR](http://www.cisco.com/en/US/docs/ios-xml/ios/voice/vcr5/vcr-v2.html#wp3852514264) voice enum-match-table [VR](http://www.cisco.com/en/US/docs/ios-xml/ios/voice/vcr5/vcr-v2.html#wp3724184739) voice hpi capture [VR](http://www.cisco.com/en/US/docs/ios-xml/ios/voice/vcr5/vcr-v2.html#wp3634736646) voice hunt [VR](http://www.cisco.com/en/US/docs/ios-xml/ios/voice/vcr5/vcr-v2.html#wp3173390130) voice iec syslog [VR](http://www.cisco.com/en/US/docs/ios-xml/ios/voice/vcr5/vcr-v2.html#wp3553232190) voice local-bypass [VR](http://www.cisco.com/en/US/docs/ios-xml/ios/voice/vcr5/vcr-v2.html#wp3368915482) voice mlpp [VR](http://www.cisco.com/en/US/docs/ios-xml/ios/voice/vcr5/vcr-v2.html#wp1682361253) voice pcm capture [VR](http://www.cisco.com/en/US/docs/ios-xml/ios/voice/vcr5/vcr-v1.html#wp2756818994) voice rtp send-recv [VR](http://www.cisco.com/en/US/docs/ios-xml/ios/voice/vcr5/vcr-v2.html#wp2330726106) voice service [IPV6](http://www.cisco.com/en/US/docs/ios/ipv6/command/reference/ipv6_17.html#wp2449507), [VR](http://www.cisco.com/en/US/docs/ios-xml/ios/voice/vcr5/vcr-v2.html#wp2782788315) voice source-group [VR](http://www.cisco.com/en/US/docs/ios-xml/ios/voice/vcr5/vcr-v2.html#wp2311423774) voice statistics accounting method [VR](http://www.cisco.com/en/US/docs/ios-xml/ios/voice/vcr5/vcr-v2.html#wp8931992990) voice statistics display-format separator [VR](http://www.cisco.com/en/US/docs/ios-xml/ios/voice/vcr5/vcr-v2.html#wp1161689502) voice statistics field-params [VR](http://www.cisco.com/en/US/docs/ios-xml/ios/voice/vcr5/vcr-v2.html#wp1902281240) voice statistics max-storage-duration [VR](http://www.cisco.com/en/US/docs/ios-xml/ios/voice/vcr5/vcr-v2.html#wp2943848390) voice statistics push [VR](http://www.cisco.com/en/US/docs/ios-xml/ios/voice/vcr5/vcr-v2.html#wp7278556400) voice statistics time-range [VR](http://www.cisco.com/en/US/docs/ios-xml/ios/voice/vcr5/vcr-v2.html#wp2274384438) voice statistics type csr [VR](http://www.cisco.com/en/US/docs/ios-xml/ios/voice/vcr5/vcr-v2.html#wp3682818100) voice statistics type iec [VR](http://www.cisco.com/en/US/docs/ios-xml/ios/voice/vcr5/vcr-v2.html#wp2458880360) voice translation-profile [VR](http://www.cisco.com/en/US/docs/ios-xml/ios/voice/vcr5/vcr-v2.html#wp1141608292) voice translation-rule [VR](http://www.cisco.com/en/US/docs/ios-xml/ios/voice/vcr5/vcr-v2.html#wp2378439332) voice vad-time [VR](http://www.cisco.com/en/US/docs/ios-xml/ios/voice/vcr5/vcr-v2.html#wp3367197797) voice vrf [VR](http://www.cisco.com/en/US/docs/ios-xml/ios/voice/vcr5/vcr-v2.html#wp3379143952)

voice-card [VR](http://www.cisco.com/en/US/docs/ios-xml/ios/voice/vcr5/vcr-v1.html#wp2367135925) voice-class aaa (dial peer) [VR](http://www.cisco.com/en/US/docs/ios-xml/ios/voice/vcr5/vcr-v1.html#wp1742932595) voice-class called-number (dial peer) [VR](http://www.cisco.com/en/US/docs/ios-xml/ios/voice/vcr5/vcr-v1.html#wp5812674400) voice-class called-number-pool [VR](http://www.cisco.com/en/US/docs/ios-xml/ios/voice/vcr5/vcr-v1.html#wp3772935420) voice-class codec (dial peer) [VR](http://www.cisco.com/en/US/docs/ios-xml/ios/voice/vcr5/vcr-v1.html#wp3869826384) voice-class h323 (dial peer) [VR](http://www.cisco.com/en/US/docs/ios-xml/ios/voice/vcr5/vcr-v1.html#wp2225690731) voice-class permanent (dial-peer) [VR](http://www.cisco.com/en/US/docs/ios-xml/ios/voice/vcr5/vcr-v1.html#wp7477709290) voice-class permanent (voice-port) [VR](http://www.cisco.com/en/US/docs/ios-xml/ios/voice/vcr5/vcr-v1.html#wp2517135264) voice-class sip anat [IPV6,](http://www.cisco.com/en/US/docs/ios/ipv6/command/reference/ipv6_17.html#wp2449164) [VR](http://www.cisco.com/en/US/docs/ios-xml/ios/voice/vcr5/vcr-v1.html#wp7209864940) voice-class sip asserted-id [VR](http://www.cisco.com/en/US/docs/ios-xml/ios/voice/vcr5/vcr-v1.html#wp3154502328) voice-class sip associate registered-number [VR](http://www.cisco.com/en/US/docs/ios-xml/ios/voice/vcr5/vcr-v1.html#wp8578261070) voice-class sip asymmetric payload [VR](http://www.cisco.com/en/US/docs/ios-xml/ios/voice/vcr5/vcr-v1.html#wp1032448542) voice-class sip authenticate redirecting-number [VR](http://www.cisco.com/en/US/docs/ios-xml/ios/voice/vcr5/vcr-v1.html#wp5801349730) voice-class sip bind [VR](http://www.cisco.com/en/US/docs/ios-xml/ios/voice/vcr5/vcr-v1.html#wp2265860735) voice-class sip block [VR](http://www.cisco.com/en/US/docs/ios-xml/ios/voice/vcr5/vcr-v1.html#wp3882799998) voice-class sip call-route [VR](http://www.cisco.com/en/US/docs/ios-xml/ios/voice/vcr5/vcr-v1.html#wp1093358117) voice-class sip calltype-video [VR](http://www.cisco.com/en/US/docs/ios-xml/ios/voice/vcr5/vcr-v1.html#wp2850028175) voice-class sip copy-list [VR](http://www.cisco.com/en/US/docs/ios-xml/ios/voice/vcr5/vcr-v1.html#wp6701502670) voice-class sip e911 [VR](http://www.cisco.com/en/US/docs/ios-xml/ios/voice/vcr5/vcr-v1.html#wp4583243300) voice-class sip encap clear-channel [VR](http://www.cisco.com/en/US/docs/ios-xml/ios/voice/vcr5/vcr-v1.html#wp6841280700) voice-class sip error-code-override [VR](http://www.cisco.com/en/US/docs/ios-xml/ios/voice/vcr5/vcr-v2.html#wp3837516886) voice-class sip error-code-override through vxml version 2.0 [VR](http://www.cisco.com/en/US/docs/ios-xml/ios/voice/vcr5/vcr-v2.html#wp3737148426) voice-class sip g729 annexb-all [VR](http://www.cisco.com/en/US/docs/ios-xml/ios/voice/vcr5/vcr-v2.html#wp1805613801) voice-class sip history-info [VR](http://www.cisco.com/en/US/docs/ios-xml/ios/voice/vcr5/vcr-v2.html#wp3413634520) voice-class sip localhost [VR](http://www.cisco.com/en/US/docs/ios-xml/ios/voice/vcr5/vcr-v2.html#wp3884589818) voice-class sip map resp-code [VR](http://www.cisco.com/en/US/docs/ios-xml/ios/voice/vcr5/vcr-v2.html#wp1329118754) voice-class sip options-keepalive [VR](http://www.cisco.com/en/US/docs/ios-xml/ios/voice/vcr5/vcr-v2.html#wp1342299242) voice-class sip outbound-proxy [IPV6,](http://www.cisco.com/en/US/docs/ios/ipv6/command/reference/ipv6_17.html#wp2449265) [VR](http://www.cisco.com/en/US/docs/ios-xml/ios/voice/vcr5/vcr-v2.html#wp1748633052) voice-class sip preloaded-route [VR](http://www.cisco.com/en/US/docs/ios-xml/ios/voice/vcr5/vcr-v2.html#wp3021118800) voice-class sip privacy [VR](http://www.cisco.com/en/US/docs/ios-xml/ios/voice/vcr5/vcr-v2.html#wp2335646923) voice-class sip privacy-policy [VR](http://www.cisco.com/en/US/docs/ios-xml/ios/voice/vcr5/vcr-v2.html#wp2917181698) voice-class sip random-contact [VR](http://www.cisco.com/en/US/docs/ios-xml/ios/voice/vcr5/vcr-v2.html#wp1529587652) voice-class sip random-request-uri validate [VR](http://www.cisco.com/en/US/docs/ios-xml/ios/voice/vcr5/vcr-v2.html#wp3570348100) voice-class sip referto-passing [VR](http://www.cisco.com/en/US/docs/ios-xml/ios/voice/vcr5/vcr-v2.html#wp2974055346) voice-class sip registration passthrough [VR](http://www.cisco.com/en/US/docs/ios-xml/ios/voice/vcr5/vcr-v2.html#wp1296057284) voice-class sip rel1xx [VR](http://www.cisco.com/en/US/docs/ios-xml/ios/voice/vcr5/vcr-v2.html#wp3880675614)

voice-class sip reset timer expires [VR](http://www.cisco.com/en/US/docs/ios-xml/ios/voice/vcr5/vcr-v2.html#wp1691341150) voice-class sip resource priority dscp-profile [VR](http://www.cisco.com/en/US/docs/ios-xml/ios/voice/vcr5/vcr-v2.html#wp3774108919) voice-class sip resource priority mode (dial-peer) [VR](http://www.cisco.com/en/US/docs/ios-xml/ios/voice/vcr5/vcr-v2.html#wp2631503146) voice-class sip resource priority namespace (dial-peer) [VR](http://www.cisco.com/en/US/docs/ios-xml/ios/voice/vcr5/vcr-v2.html#wp9502783600) voice-class sip rsvp-fail-policy [VR](http://www.cisco.com/en/US/docs/ios-xml/ios/voice/vcr5/vcr-v2.html#wp2973495340) voice-class sip send 180 sdp [VR](http://www.cisco.com/en/US/docs/ios-xml/ios/voice/vcr5/vcr-v2.html#wp2150514510) voice-class sip srtp negotiate [VR](http://www.cisco.com/en/US/docs/ios-xml/ios/voice/vcr5/vcr-v2.html#wp1793345241) voice-class sip tel-config to-hdr [VR](http://www.cisco.com/en/US/docs/ios-xml/ios/voice/vcr5/vcr-v2.html#wp2935146675) voice-class sip transport switch [VR](http://www.cisco.com/en/US/docs/ios-xml/ios/voice/vcr5/vcr-v2.html#wp3742658778) voice-class sip url [VR](http://www.cisco.com/en/US/docs/ios-xml/ios/voice/vcr5/vcr-v2.html#wp2974194891) voice-class source interface [IPV6,](http://www.cisco.com/en/US/docs/ios/ipv6/command/reference/ipv6_17.html#wp2449411) [VR](http://www.cisco.com/en/US/docs/ios-xml/ios/voice/vcr5/vcr-v2.html#wp4282012897) voice-class stun-usage [VR](http://www.cisco.com/en/US/docs/ios-xml/ios/voice/vcr5/vcr-v2.html#wp1961799183) voice-class tone-signal [VR](http://www.cisco.com/en/US/docs/ios-xml/ios/voice/vcr5/vcr-v2.html#wp3918921776) voice-port [CBL,](http://www.cisco.com/en/US/docs/ios/cable/command/reference/cbl_20_snmp_to_w.html#wp1039742) [VR](http://www.cisco.com/en/US/docs/ios-xml/ios/voice/vcr5/vcr-v2.html#wp2253322116) voice-port (MGCP profile) [VR](http://www.cisco.com/en/US/docs/ios-xml/ios/voice/vcr5/vcr-v2.html#wp9521909990) voice-port busyout [VR](http://www.cisco.com/en/US/docs/ios-xml/ios/voice/vcr5/vcr-v2.html#wp1240498494) voice-service dsp-reservation [VR](http://www.cisco.com/en/US/docs/ios-xml/ios/voice/vcr5/vcr-v2.html#wp4044535220) voicecap configure [VR](http://www.cisco.com/en/US/docs/ios-xml/ios/voice/vcr5/vcr-v1.html#wp2305754103) voicecap entry [VR](http://www.cisco.com/en/US/docs/ios-xml/ios/voice/vcr5/vcr-v1.html#wp2273926234) voicemail (stcapp-fsd) [VR](http://www.cisco.com/en/US/docs/ios-xml/ios/voice/vcr5/vcr-v2.html#wp7196643230) voiceport [VR](http://www.cisco.com/en/US/docs/ios-xml/ios/voice/vcr5/vcr-v2.html#wp2660803606) voip delay gatekeeper-registration [SLA](http://www.cisco.com/en/US/docs/ios-xml/ios/ipsla/command/sla_s2.html#wp2595168988) voip delay post-dial [SLA](http://www.cisco.com/en/US/docs/ios-xml/ios/ipsla/command/sla_s2.html#wp4267402692) voip rtp [SLA](http://www.cisco.com/en/US/docs/ios-xml/ios/ipsla/command/sla_s2.html#wp4185971069) voip trunk group [VR](http://www.cisco.com/en/US/docs/ios-xml/ios/voice/vcr5/vcr-v2.html#wp1309582976) voip-incoming translation-profile [VR](http://www.cisco.com/en/US/docs/ios-xml/ios/voice/vcr5/vcr-v2.html#wp2908928587) voip-incoming translation-rule [VR](http://www.cisco.com/en/US/docs/ios-xml/ios/voice/vcr5/vcr-v2.html#wp1200735475) volume [VR](http://www.cisco.com/en/US/docs/ios-xml/ios/voice/vcr5/vcr-v2.html#wp3061195233) vpdn aaa attribute [SEC](http://www.cisco.com/en/US/docs/ios-xml/ios/security/s1/sec-cr-t2.html#wp3952481550), [VPD](http://www.cisco.com/en/US/docs/ios-xml/ios/vpdn/command/vpd-v1.html#GUID-06CB7C1C-F888-4936-9202-22BB48026F77) vpdn aaa override-server [VPD](http://www.cisco.com/en/US/docs/ios-xml/ios/vpdn/command/vpd-v1.html#GUID-D7D3D9EC-5A9F-4E1D-9974-3D67EE423FC5) vpdn aaa untagged [VPD](http://www.cisco.com/en/US/docs/ios-xml/ios/vpdn/command/vpd-v1.html#GUID-F866CDFC-4DEC-4FD0-8685-DDB02AEB31E9) vpdn authen-before-forward [VPD](http://www.cisco.com/en/US/docs/ios-xml/ios/vpdn/command/vpd-v1.html#GUID-4A581780-DDA8-4B34-B17D-A324CAC3EEEC) vpdn authorize directed-request [VPD](http://www.cisco.com/en/US/docs/ios-xml/ios/vpdn/command/vpd-v1.html#GUID-0EF7AFD5-006D-402A-A988-2C7551AA65A6) vpdn authorize domain [BBA](http://www.cisco.com/en/US/docs/ios-xml/ios/bbdsl/command/bba-s1.html#wp1410547170), [VPD](http://www.cisco.com/en/US/docs/ios-xml/ios/vpdn/command/vpd-v1.html#GUID-E6902AAB-485D-45BE-8CC1-89D32CB9301C) vpdn domain-delimiter [VPD](http://www.cisco.com/en/US/docs/ios-xml/ios/vpdn/command/vpd-v1.html#GUID-CF72388A-0B4D-4E03-9BEE-5A9AED7336D8) vpdn enable [VPD](http://www.cisco.com/en/US/docs/ios-xml/ios/vpdn/command/vpd-v1.html#GUID-FDAE6543-5287-41CC-BD90-5BBB2A657145)

ι

vpdn group [VPD](http://www.cisco.com/en/US/docs/ios-xml/ios/vpdn/command/vpd-v1.html#GUID-DF32325C-24BF-4AD4-B973-3CCD1CFDB82C) vpdn history failure [VPD](http://www.cisco.com/en/US/docs/ios-xml/ios/vpdn/command/vpd-v1.html#GUID-55F374AF-D7DC-4751-B150-D22E9D891B3A) vpdn history failure cause normal [VPD](http://www.cisco.com/en/US/docs/ios-xml/ios/vpdn/command/vpd-v1.html#GUID-FCF5C61D-98D2-45AF-8ACF-6C53CE4D77D6) vpdn incoming [VPD](http://www.cisco.com/en/US/docs/ios-xml/ios/vpdn/command/vpd-v1.html#GUID-B22D7E2A-97BC-4EF9-8FC1-E4A008013ED5) vpdn ip udp ignore checksum [VPD](http://www.cisco.com/en/US/docs/ios-xml/ios/vpdn/command/vpd-v1.html#GUID-1A161929-CBCB-4D1D-8F6C-E87A163D9C0F) vpdn l2tp attribute [VPD](http://www.cisco.com/en/US/docs/ios-xml/ios/vpdn/command/vpd-v1.html#GUID-40E5AB22-9820-46BB-8D04-0CA11362E837) vpdn l2tp attribute clid mask-method [VPD](http://www.cisco.com/en/US/docs/ios-xml/ios/vpdn/command/vpd-v1.html#GUID-0F5687EC-039F-48E1-8882-60FB54666C7A) vpdn logging [VPD](http://www.cisco.com/en/US/docs/ios-xml/ios/vpdn/command/vpd-v1.html#GUID-DF2D2605-E482-497B-90C7-BE4971314846) vpdn logging cause normal [VPD](http://www.cisco.com/en/US/docs/ios-xml/ios/vpdn/command/vpd-v1.html#GUID-360685DC-7071-4D69-A290-5223CAD12120) vpdn multihop [VPD](http://www.cisco.com/en/US/docs/ios-xml/ios/vpdn/command/vpd-v1.html#GUID-754FD5EB-FB63-42EB-B625-F081C3373A73) vpdn outgoing [VPD](http://www.cisco.com/en/US/docs/ios-xml/ios/vpdn/command/vpd-v1.html#GUID-31232305-B7B3-4D5A-8877-4D4B6D546834) vpdn pmtu [VPD](http://www.cisco.com/en/US/docs/ios-xml/ios/vpdn/command/vpd-v1.html#GUID-BBE0CD60-E890-4569-B9C7-08E499EE9CCB) vpdn profile [VPD](http://www.cisco.com/en/US/docs/ios-xml/ios/vpdn/command/vpd-v1.html#GUID-C122C33E-CF68-4A21-B52A-C59D88C31D79) vpdn redirect [VPD](http://www.cisco.com/en/US/docs/ios-xml/ios/vpdn/command/vpd-v1.html#GUID-412EC24B-3AA9-4429-A90F-9DDD193F86FB) vpdn redirect attempts [VPD](http://www.cisco.com/en/US/docs/ios-xml/ios/vpdn/command/vpd-v1.html#GUID-039452F4-1599-43C9-9476-5EA63660C9EE) vpdn redirect identifier [VPD](http://www.cisco.com/en/US/docs/ios-xml/ios/vpdn/command/vpd-v1.html#GUID-45468CB2-3F8D-4784-8D0D-35B09C991BBE) vpdn redirect source [VPD](http://www.cisco.com/en/US/docs/ios-xml/ios/vpdn/command/vpd-v1.html#GUID-CF3B39A7-7C15-4923-BB19-2797EF3ED1BE) vpdn search-order [VPD](http://www.cisco.com/en/US/docs/ios-xml/ios/vpdn/command/vpd-v1.html#GUID-4C8DB7ED-5027-4C34-AB5B-E09853B1EC72) vpdn session accounting [VPD](http://www.cisco.com/en/US/docs/ios-xml/ios/vpdn/command/vpd-v1.html#GUID-EABF4B12-71FC-4EAE-B097-BC2E7ADBC446) vpdn session-limit [VPD](http://www.cisco.com/en/US/docs/ios-xml/ios/vpdn/command/vpd-v1.html#GUID-F18965E9-043D-4AC4-894B-900099B22BF3) vpdn softshut [VPD](http://www.cisco.com/en/US/docs/ios-xml/ios/vpdn/command/vpd-v1.html#GUID-3522D553-0773-4869-A7AD-BEFFB3ACDD31) vpdn source-ip [VPD](http://www.cisco.com/en/US/docs/ios-xml/ios/vpdn/command/vpd-v1.html#GUID-CE364FD0-D2C3-4B02-A45F-8C23340F6B40) vpdn tunnel accounting network [VPD](http://www.cisco.com/en/US/docs/ios-xml/ios/vpdn/command/vpd-v1.html#GUID-374DD107-27A6-4BE1-A8C9-9E671B301A21) vpdn tunnel authorization network [VPD](http://www.cisco.com/en/US/docs/ios-xml/ios/vpdn/command/vpd-v1.html#GUID-B08517A5-03E7-4C08-AEF6-58552190650B) vpdn tunnel authorization password [VPD](http://www.cisco.com/en/US/docs/ios-xml/ios/vpdn/command/vpd-v1.html#GUID-BEEA6B61-2D90-4145-8782-C492E802561C) vpdn tunnel authorization virtual-template [VPD](http://www.cisco.com/en/US/docs/ios-xml/ios/vpdn/command/vpd-v1.html#GUID-707FEC8F-26C3-4F4D-9BFC-E9EFF1E8E10B) vpdn-group [VPD](http://www.cisco.com/en/US/docs/ios-xml/ios/vpdn/command/vpd-v1.html#GUID-9EC0E613-F9F2-4701-A15D-1263D1AF0B91) vpdn-template [VPD](http://www.cisco.com/en/US/docs/ios-xml/ios/vpdn/command/vpd-v1.html#GUID-865851A4-120E-4282-8946-21426C153895) vpls-id [MP](http://www.cisco.com/en/US/docs/ios-xml/ios/mpls/command/mp-t1.html#wp1301874221), [WAN](http://www.cisco.com/en/US/docs/ios-xml/ios/wan/command/wan-s2.html#wp1301874221) vpn [MP,](http://www.cisco.com/en/US/docs/ios-xml/ios/mpls/command/mp-t1.html#wp8152230490) [VPD,](http://www.cisco.com/en/US/docs/ios-xml/ios/vpdn/command/vpd-v1.html#GUID-540DE18A-8AB2-49A9-8C5F-91DFFDD832A9) [IPV6](http://www.cisco.com/en/US/docs/ios/ipv6/command/reference/ipv6_17.html#wp2449625) vpn (session border controller) [SBCD](http://www.cisco.com/en/US/docs/ios/sbc/command/reference/sbcu_s2.html#wp1246903) vpn id [MP](http://www.cisco.com/en/US/docs/ios-xml/ios/mpls/command/mp-t1.html#wp7488230090) vpn id (mpls) [MP](http://www.cisco.com/en/US/docs/ios-xml/ios/mpls/command/mp-t1.html#wp2838980010) vpn service [BBA](http://www.cisco.com/en/US/docs/ios-xml/ios/bbdsl/command/bba-s1.html#wp2376087346) vrf [MWG](http://www.cisco.com/en/US/docs/ios/mwgprs/command/reference/mwg_04.html#wp1290223), [SBCD](http://www.cisco.com/en/US/docs/ios/sbc/command/reference/sbcu_s2.html#wp1247002) vrf (DHCP pool) [IAD](http://www.cisco.com/en/US/docs/ios-xml/ios/ipaddr/command/ipaddr-s1.html#wp7579835500)

vrf (DHCPv6 pool) [IAD](http://www.cisco.com/en/US/docs/ios-xml/ios/ipaddr/command/ipaddr-s1.html#wp1837429091), [IPV6](http://www.cisco.com/en/US/docs/ios-xml/ios/ipv6/command/ipv6-s6.html#wp1837429091) vrf (IP SLA) [SLA](http://www.cisco.com/en/US/docs/ios-xml/ios/ipsla/command/sla_s2.html#wp2386121400) vrf (ca-trustpoint) [SEC](http://www.cisco.com/en/US/docs/ios-xml/ios/security/s1/sec-cr-t2.html#wp2661907057) vrf (ca-trustpool) [SEC](http://www.cisco.com/en/US/docs/ios-xml/ios/security/s1/sec-cr-t2.html#wp2602049706) vrf (call home) [HA](http://www.cisco.com/en/US/docs/ios-xml/ios/ha/command/show_call-home_through_vrrp_sso.html#wp1262261943) vrf (isakmp profile) [SEC](http://www.cisco.com/en/US/docs/ios-xml/ios/security/s1/sec-cr-t2.html#wp2062597520) vrf (multicast qos) [CBL](http://www.cisco.com/en/US/docs/ios/cable/command/reference/cbl_20_snmp_to_w.html#wp1035174) vrf (router configuration) [IRS](http://www.cisco.com/en/US/docs/ios-xml/ios/iproute_isis/command/irs-l1.html#wp9205559020) vrf (session border controller) [SBCD](http://www.cisco.com/en/US/docs/ios/sbc/command/reference/sbcu_s2.html#wp1250862) vrf definition [MP,](http://www.cisco.com/en/US/docs/ios-xml/ios/mpls/command/mp-t1.html#wp1721568670) [IPV6](http://www.cisco.com/en/US/docs/ios/ipv6/command/reference/ipv6_17.html#wp2449861), [EVN](http://www.cisco.com/en/US/docs/ios-xml/ios/evn/command/evn-a1.html#wp2571401685) vrf forwarding [MP,](http://www.cisco.com/en/US/docs/ios-xml/ios/mpls/command/mp-t1.html#wp3415380256) [IPV6,](http://www.cisco.com/en/US/docs/ios/ipv6/command/reference/ipv6_17.html#wp2450022) [EVN](http://www.cisco.com/en/US/docs/ios-xml/ios/evn/command/evn-a1.html#wp4143828749) vrf list [EVN](http://www.cisco.com/en/US/docs/ios-xml/ios/evn/command/evn-a1.html#wp6770684330) vrf selection source [MP](http://www.cisco.com/en/US/docs/ios-xml/ios/mpls/command/mp-t1.html#wp3568610113) vrf upgrade-cli [MP](http://www.cisco.com/en/US/docs/ios-xml/ios/mpls/command/mp-t1.html#wp5921898730) vrf-name [SEC](http://www.cisco.com/en/US/docs/ios-xml/ios/security/s1/sec-cr-t2.html#wp1672957300) vrfid (proxy mobile IPv6) [IMO](http://www.cisco.com/en/US/docs/ios-xml/ios/ipmobility/command/imo-n1.html#wp2300435970) vrfname [SEC](http://www.cisco.com/en/US/docs/ios-xml/ios/security/s1/sec-cr-t2.html#wp3004723682) vrn [IBM](http://www.cisco.com/en/US/docs/ios/ibm/command/reference/ibm_s5.html#wp1014893) vrrp authentication [FHP](http://www.cisco.com/en/US/docs/ios-xml/ios/ipapp_fhrp/command/fhp-v1.html#wp8990239320) vrrp authentication through vrrs mac-address [FHP](http://www.cisco.com/en/US/docs/ios-xml/ios/ipapp_fhrp/command/fhp-v1.html#wp1259724945) vrrp delay [FHP](http://www.cisco.com/en/US/docs/ios-xml/ios/ipapp_fhrp/command/fhp-v1.html#wp8018514400) vrrp description [FHP](http://www.cisco.com/en/US/docs/ios-xml/ios/ipapp_fhrp/command/fhp-v1.html#wp2316273385) vrrp ip [FHP](http://www.cisco.com/en/US/docs/ios-xml/ios/ipapp_fhrp/command/fhp-v1.html#wp1499612876) vrrp name [FHP](http://www.cisco.com/en/US/docs/ios-xml/ios/ipapp_fhrp/command/fhp-v1.html#wp1639079445) vrrp preempt [FHP](http://www.cisco.com/en/US/docs/ios-xml/ios/ipapp_fhrp/command/fhp-v1.html#wp4055240379) vrrp priority [FHP](http://www.cisco.com/en/US/docs/ios-xml/ios/ipapp_fhrp/command/fhp-v1.html#wp7878343280) vrrp shutdown [FHP](http://www.cisco.com/en/US/docs/ios-xml/ios/ipapp_fhrp/command/fhp-v1.html#wp3957752025) vrrp sso [FHP,](http://www.cisco.com/en/US/docs/ios-xml/ios/ipapp_fhrp/command/fhp-v1.html#wp3807468281) [HA](http://www.cisco.com/en/US/docs/ios-xml/ios/ha/command/show_call-home_through_vrrp_sso.html#wp3807468281) vrrp timers advertise [FHP](http://www.cisco.com/en/US/docs/ios-xml/ios/ipapp_fhrp/command/fhp-v1.html#wp3596772082) vrrp timers learn [FHP](http://www.cisco.com/en/US/docs/ios-xml/ios/ipapp_fhrp/command/fhp-v1.html#wp8141757900) vrrp track [FHP](http://www.cisco.com/en/US/docs/ios-xml/ios/ipapp_fhrp/command/fhp-v1.html#wp4211303747) vrrs [FHP](http://www.cisco.com/en/US/docs/ios-xml/ios/ipapp_fhrp/command/fhp-v1.html#wp3405502149) vrrs follow [FHP](http://www.cisco.com/en/US/docs/ios-xml/ios/ipapp_fhrp/command/fhp-v1.html#wp2378835128) vrrs interface-state [FHP](http://www.cisco.com/en/US/docs/ios-xml/ios/ipapp_fhrp/command/fhp-v1.html#wp3880682300) vrrs mac-address [FHP](http://www.cisco.com/en/US/docs/ios-xml/ios/ipapp_fhrp/command/fhp-v1.html#wp1922377450) vtg [IR](http://www.cisco.com/en/US/docs/ios-xml/ios/interface/command/ir-t2.html#wp3494199143)

ι

vtp [CF](http://www.cisco.com/en/US/docs/ios-xml/ios/fundamentals/command/test_cable-diagnostics_through_xmodem.html#wp6446492960) vtp (global) [LSW](http://www.cisco.com/en/US/docs/ios-xml/ios/lanswitch/command/lsw-u1.html#wp9062361540) vtp (interface) [LSW](http://www.cisco.com/en/US/docs/ios-xml/ios/lanswitch/command/lsw-u1.html#wp8475406090) vtp client [LSW](http://www.cisco.com/en/US/docs/ios-xml/ios/lanswitch/command/lsw-u1.html#wp3573787115) vtp domain [LSW](http://www.cisco.com/en/US/docs/ios-xml/ios/lanswitch/command/lsw-u1.html#wp2029972097) vtp password [LSW](http://www.cisco.com/en/US/docs/ios-xml/ios/lanswitch/command/lsw-u1.html#wp1587159989) vtp server [LSW](http://www.cisco.com/en/US/docs/ios-xml/ios/lanswitch/command/lsw-u1.html#wp7154503220) vtp transparent [LSW](http://www.cisco.com/en/US/docs/ios-xml/ios/lanswitch/command/lsw-u1.html#wp3291288006) vtp v2-mode [LSW](http://www.cisco.com/en/US/docs/ios-xml/ios/lanswitch/command/lsw-u1.html#wp3376572435) vty-async [DIA](http://www.cisco.com/en/US/docs/ios/dial/command/reference/dia_s4.html#wp1015114) vty-async dynamic-routing [DIA](http://www.cisco.com/en/US/docs/ios/dial/command/reference/dia_s4.html#wp1015198) vty-async header-compression [DIA](http://www.cisco.com/en/US/docs/ios/dial/command/reference/dia_s4.html#wp1015267) vty-async ipx ppp-client loopback [DIA](http://www.cisco.com/en/US/docs/ios/dial/command/reference/dia_s4.html#wp1015343) vty-async keepalive [DIA](http://www.cisco.com/en/US/docs/ios/dial/command/reference/dia_s4.html#wp1015419) vty-async mtu [DIA](http://www.cisco.com/en/US/docs/ios/dial/command/reference/dia_s4.html#wp1015504) vty-async ppp authentication [DIA](http://www.cisco.com/en/US/docs/ios/dial/command/reference/dia_s4.html#wp1015577) vty-async ppp use-tacacs [DIA](http://www.cisco.com/en/US/docs/ios/dial/command/reference/dia_s4.html#wp1015671) vty-async virtual-template [DIA](http://www.cisco.com/en/US/docs/ios/dial/command/reference/dia_s4.html#wp1015743) vxml allow-star-digit [VR](http://www.cisco.com/en/US/docs/ios-xml/ios/voice/vcr5/vcr-v2.html#wp3155161948) vxml audioerror [VR](http://www.cisco.com/en/US/docs/ios-xml/ios/voice/vcr5/vcr-v2.html#wp7808418170) vxml tree memory [VR](http://www.cisco.com/en/US/docs/ios-xml/ios/voice/vcr5/vcr-v2.html#wp7549582380) vxml version 2.0 [VR](http://www.cisco.com/en/US/docs/ios-xml/ios/voice/vcr5/vcr-v2.html#wp2131595624)

### **W**

waas cm-register url [WAN](http://www.cisco.com/en/US/docs/ios-xml/ios/wan/command/wan-s2.html#wp7900800730) waas config [WAN](http://www.cisco.com/en/US/docs/ios-xml/ios/wan/command/wan-s2.html#wp2972320525) waas enable [WAN](http://www.cisco.com/en/US/docs/ios-xml/ios/wan/command/wan-s2.html#wp3629194388) waas export [WAN](http://www.cisco.com/en/US/docs/ios-xml/ios/wan/command/wan-s2.html#wp9032939910) waas-ssl-trustpoint [WAN](http://www.cisco.com/en/US/docs/ios-xml/ios/wan/command/wan-s2.html#wp3767176738) wanphy flag j1 transmit [IR](http://www.cisco.com/en/US/docs/ios-xml/ios/interface/command/ir-t2.html#wp4567850950) wanphy report-alarm [IR](http://www.cisco.com/en/US/docs/ios-xml/ios/interface/command/ir-t2.html#wp3054690946) wanphy threshold [IR](http://www.cisco.com/en/US/docs/ios-xml/ios/interface/command/ir-t2.html#wp2997587345) warm-reboot [CF](http://www.cisco.com/en/US/docs/ios-xml/ios/fundamentals/command/test_cable-diagnostics_through_xmodem.html#wp3425106803) warrant match-order [SBCD](http://www.cisco.com/en/US/docs/ios/sbc/command/reference/sbcu_s2.html#wp1250733) warrant match-order (h323) [SBCD](http://www.cisco.com/en/US/docs/ios/sbc/command/reference/sbcu_s2.html#wp1247131) watcher all [VR](http://www.cisco.com/en/US/docs/ios-xml/ios/voice/vcr5/vcr-w1.html#wp3032555483) web-agent-url [SEC](http://www.cisco.com/en/US/docs/ios-xml/ios/security/s1/sec-cr-t2.html#wp2202241101)

webvpn [SEC](http://www.cisco.com/en/US/docs/ios-xml/ios/security/s1/sec-cr-t2.html#wp1651247176) webvpn cef [SEC](http://www.cisco.com/en/US/docs/ios-xml/ios/security/s1/sec-cr-t2.html#wp3616106636) webvpn context [SEC](http://www.cisco.com/en/US/docs/ios-xml/ios/security/s1/sec-cr-t2.html#wp1999023921) webvpn create template [SEC](http://www.cisco.com/en/US/docs/ios-xml/ios/security/s1/sec-cr-t2.html#wp1081769724) webvpn enable [SEC](http://www.cisco.com/en/US/docs/ios-xml/ios/security/s1/sec-cr-t2.html#wp3461578357) webvpn gateway [SEC](http://www.cisco.com/en/US/docs/ios-xml/ios/security/s1/sec-cr-t2.html#wp2079606246) webvpn import svc profile [SEC](http://www.cisco.com/en/US/docs/ios-xml/ios/security/s1/sec-cr-t2.html#wp2861611428) webvpn install [SEC](http://www.cisco.com/en/US/docs/ios-xml/ios/security/s1/sec-cr-t2.html#wp3166704273) webvpn sslvpn-vif nat [SEC](http://www.cisco.com/en/US/docs/ios-xml/ios/security/s1/sec-cr-t2.html#wp2160541000) webvpn-homepage [SEC](http://www.cisco.com/en/US/docs/ios-xml/ios/security/s1/sec-cr-t2.html#wp1213169538) weekend duration [CBL](http://www.cisco.com/en/US/docs/ios/cable/command/reference/cbl_20_snmp_to_w.html#wp1046365) weekend off [CBL](http://www.cisco.com/en/US/docs/ios/cable/command/reference/cbl_20_snmp_to_w.html#wp1034627) weekend peak-time1 [CBL](http://www.cisco.com/en/US/docs/ios/cable/command/reference/cbl_20_snmp_to_w.html#wp1046557) weight (firewall farm real server) [SLB](http://www.cisco.com/en/US/docs/ios-xml/ios/slb/command/L_through_W.html#GUID-A43231C9-D2CC-4524-9CCD-7C23694CFAFF) weight (real server) [SLB](http://www.cisco.com/en/US/docs/ios-xml/ios/slb/command/L_through_W.html#GUID-E6105F38-4DB7-43D9-A805-4C2063187656) weight (session border controller) [SBCD](http://www.cisco.com/en/US/docs/ios/sbc/command/reference/sbcu_s2.html#wp1247202) weight (srvs instance) [CE](http://www.cisco.com/en/US/docs/ios-xml/ios/cether/command/ce-s1.html#wp3539788147) where [CF](http://www.cisco.com/en/US/docs/ios-xml/ios/fundamentals/command/test_cable-diagnostics_through_xmodem.html#wp2157736061), [TSV](http://www.cisco.com/en/US/docs/ios/termserv/command/reference/tsv_s1.html#wp1023829) which-route [ISO](http://www.cisco.com/en/US/docs/ios/isoclns/command/reference/iso_m1.html#wp1027802) whitelist [SEC](http://www.cisco.com/en/US/docs/ios-xml/ios/security/s1/sec-cr-t2.html#wp4094144165), [AN](http://www.cisco.com/en/US/docs/ios-xml/ios/auto_net/command/an-a1.html#wp3832559563) whitelist (editor) [SBCD](http://www.cisco.com/en/US/docs/ios/sbc/command/reference/sbcu_s2.html#wp1251167) width [CF](http://www.cisco.com/en/US/docs/ios-xml/ios/fundamentals/command/test_cable-diagnostics_through_xmodem.html#wp3395876990) wildcard (expression) [SNMP](http://www.cisco.com/en/US/docs/ios-xml/ios/snmp/command/nm-snmp-cr-s6.html#wp8664685150) wins [SEC](http://www.cisco.com/en/US/docs/ios-xml/ios/security/s1/sec-cr-t2.html#wp2010069899) wlccp authentication-server client [SEC](http://www.cisco.com/en/US/docs/ios-xml/ios/security/s1/sec-cr-t2.html#wp3172296756) wlccp authentication-server infrastructure [SEC](http://www.cisco.com/en/US/docs/ios-xml/ios/security/s1/sec-cr-t2.html#wp3003840100) wlccp wds priority interface [SEC](http://www.cisco.com/en/US/docs/ios-xml/ios/security/s1/sec-cr-t2.html#wp5470903770) world-mode [WL](http://www.cisco.com/en/US/docs/ios/wlan/command/reference/wl_02.html#wp1014050) wpa-psk [WL](http://www.cisco.com/en/US/docs/ios/wlan/command/reference/wl_02.html#wp1014125) write core [CF](http://www.cisco.com/en/US/docs/ios-xml/ios/fundamentals/command/test_cable-diagnostics_through_xmodem.html#wp1263433371) write erase [CF](http://www.cisco.com/en/US/docs/ios-xml/ios/fundamentals/command/test_cable-diagnostics_through_xmodem.html#wp2583297609) write memory [CF](http://www.cisco.com/en/US/docs/ios-xml/ios/fundamentals/command/test_cable-diagnostics_through_xmodem.html#wp1121545605) write mib-data [SNMP](http://www.cisco.com/en/US/docs/ios-xml/ios/snmp/command/nm-snmp-cr-s6.html#wp2771754249), [CF](http://www.cisco.com/en/US/docs/ios-xml/ios/fundamentals/command/test_cable-diagnostics_through_xmodem.html#wp9053770630) write network [CF](http://www.cisco.com/en/US/docs/ios-xml/ios/fundamentals/command/test_cable-diagnostics_through_xmodem.html#wp3874648302) write terminal [CF](http://www.cisco.com/en/US/docs/ios-xml/ios/fundamentals/command/test_cable-diagnostics_through_xmodem.html#wp3927212665) wrr-queue bandwidth [QOS](http://www.cisco.com/en/US/docs/ios-xml/ios/qos/command/qos-s4.html#wp3619778158)

wrr-queue cos-map [QOS](http://www.cisco.com/en/US/docs/ios-xml/ios/qos/command/qos-s4.html#wp3114301337) wrr-queue dscp-map [QOS](http://www.cisco.com/en/US/docs/ios/qos/command/reference/qos_s4.html#wp1100553) wrr-queue queue-limit [QOS](http://www.cisco.com/en/US/docs/ios-xml/ios/qos/command/qos-s4.html#wp3003206484) wrr-queue random-detect [QOS](http://www.cisco.com/en/US/docs/ios-xml/ios/qos/command/qos-s4.html#wp3537122016) wrr-queue threshold [QOS](http://www.cisco.com/en/US/docs/ios-xml/ios/qos/command/qos-s4.html#wp3324469745) wsma agent [WSMA](http://www.cisco.com/en/US/docs/ios-xml/ios/wsma/command/wsma-cr-a1.html#wp2817043384) wsma dhcp [WSMA](http://www.cisco.com/en/US/docs/ios-xml/ios/wsma/command/wsma-cr-a1.html#wp1202091662) wsma id [WSMA](http://www.cisco.com/en/US/docs/ios-xml/ios/wsma/command/wsma-cr-a1.html#wp2602386522) wsma profile initiator [WSMA](http://www.cisco.com/en/US/docs/ios-xml/ios/wsma/command/wsma-cr-a1.html#wp1169105869) wsma profile listener [WSMA](http://www.cisco.com/en/US/docs/ios-xml/ios/wsma/command/wsma-cr-a1.html#wp1287040474) wsse [WSMA](http://www.cisco.com/en/US/docs/ios-xml/ios/wsma/command/wsma-cr-a1.html#wp1333347464)

### **X**

x25 accept-reverse [WAN](http://www.cisco.com/en/US/docs/ios-xml/ios/wan/command/wan-x1.html#wp5501597030) x25 address [WAN](http://www.cisco.com/en/US/docs/ios-xml/ios/wan/command/wan-x1.html#wp2902740230) x25 address (line) [WAN](http://www.cisco.com/en/US/docs/ios-xml/ios/wan/command/wan-x1.html#wp4979493130) x25 alias [WAN](http://www.cisco.com/en/US/docs/ios-xml/ios/wan/command/wan-x1.html#wp9687867440) x25 aodi [DIA](http://www.cisco.com/en/US/docs/ios/dial/command/reference/dia_s4.html#wp1015865) x25 bfe-decision [WAN](http://www.cisco.com/en/US/docs/ios-xml/ios/wan/command/wan-x1.html#wp1279379920) x25 bfe-emergency [WAN](http://www.cisco.com/en/US/docs/ios-xml/ios/wan/command/wan-x1.html#wp2620539457) x25 call-record [WAN](http://www.cisco.com/en/US/docs/ios-xml/ios/wan/command/wan-x1.html#wp2344240356) x25 default [WAN](http://www.cisco.com/en/US/docs/ios-xml/ios/wan/command/wan-x1.html#wp3399953958) x25 facility [WAN](http://www.cisco.com/en/US/docs/ios-xml/ios/wan/command/wan-x1.html#wp3639372353) x25 fail-over [WAN](http://www.cisco.com/en/US/docs/ios-xml/ios/wan/command/wan-x1.html#wp4145484823) x25 hic [WAN](http://www.cisco.com/en/US/docs/ios-xml/ios/wan/command/wan-x1.html#wp2141253000) x25 hoc [WAN](http://www.cisco.com/en/US/docs/ios-xml/ios/wan/command/wan-x1.html#wp2252617372) x25 hold-queue [WAN](http://www.cisco.com/en/US/docs/ios-xml/ios/wan/command/wan-x1.html#wp4292401426) x25 hold-vc-timer [WAN](http://www.cisco.com/en/US/docs/ios-xml/ios/wan/command/wan-x1.html#wp2449066584) x25 host [WAN](http://www.cisco.com/en/US/docs/ios-xml/ios/wan/command/wan-x1.html#wp1810338713) x25 htc [WAN](http://www.cisco.com/en/US/docs/ios-xml/ios/wan/command/wan-x1.html#wp1289570812) x25 hunt-group [WAN](http://www.cisco.com/en/US/docs/ios-xml/ios/wan/command/wan-x1.html#wp5922270810) x25 idle [WAN](http://www.cisco.com/en/US/docs/ios-xml/ios/wan/command/wan-x1.html#wp1948913016) x25 ip-precedence [WAN](http://www.cisco.com/en/US/docs/ios-xml/ios/wan/command/wan-x1.html#wp1701276903) x25 ips [WAN](http://www.cisco.com/en/US/docs/ios-xml/ios/wan/command/wan-x1.html#wp2710599465) x25 lic [WAN](http://www.cisco.com/en/US/docs/ios-xml/ios/wan/command/wan-x1.html#wp3493634183) x25 linkrestart [WAN](http://www.cisco.com/en/US/docs/ios-xml/ios/wan/command/wan-x1.html#wp7300991420) x25 loc [WAN](http://www.cisco.com/en/US/docs/ios-xml/ios/wan/command/wan-x1.html#wp3591605704)

x25 ltc [WAN](http://www.cisco.com/en/US/docs/ios-xml/ios/wan/command/wan-x1.html#wp2623072078)

- x25 map [WAN](http://www.cisco.com/en/US/docs/ios-xml/ios/wan/command/wan-x1.html#wp2116431421)
- x25 map bridge [WAN](http://www.cisco.com/en/US/docs/ios-xml/ios/wan/command/wan-x1.html#wp3049382699)
- x25 map cmns [WAN](http://www.cisco.com/en/US/docs/ios-xml/ios/wan/command/wan-x1.html#wp2083120055)
- x25 map compressedtcp [WAN](http://www.cisco.com/en/US/docs/ios-xml/ios/wan/command/wan-x1.html#wp3469844027)
- x25 map pad [WAN](http://www.cisco.com/en/US/docs/ios-xml/ios/wan/command/wan-x1.html#wp3117718925)
- x25 map ppp [DIA](http://www.cisco.com/en/US/docs/ios/dial/command/reference/dia_s4.html#wp1015950)
- x25 map qllc [IBM](http://www.cisco.com/en/US/docs/ios/ibm/command/reference/ibm_s5.html#wp1014998)
- x25 map rbp local [WAN](http://www.cisco.com/en/US/docs/ios-xml/ios/wan/command/wan-x1.html#wp3286305752)
- x25 map rbp remote [WAN](http://www.cisco.com/en/US/docs/ios-xml/ios/wan/command/wan-x1.html#wp2617665535)
- x25 modulo [WAN](http://www.cisco.com/en/US/docs/ios-xml/ios/wan/command/wan-x1.html#wp2889552396)
- x25 nvc [WAN](http://www.cisco.com/en/US/docs/ios-xml/ios/wan/command/wan-x1.html#wp4167056649)
- x25 ops [WAN](http://www.cisco.com/en/US/docs/ios-xml/ios/wan/command/wan-x1.html#wp3904188565)
- x25 pad-access [WAN](http://www.cisco.com/en/US/docs/ios-xml/ios/wan/command/wan-x1.html#wp2244694791)
- x25 profile [WAN](http://www.cisco.com/en/US/docs/ios-xml/ios/wan/command/wan-x1.html#wp1038941108)
- x25 pvc (XOT) [WAN](http://www.cisco.com/en/US/docs/ios-xml/ios/wan/command/wan-x1.html#wp2209687818)
- x25 pvc (encapsulation) [WAN](http://www.cisco.com/en/US/docs/ios-xml/ios/wan/command/wan-x1.html#wp2146157622)
- x25 pvc (switched PVC to SVC) [WAN](http://www.cisco.com/en/US/docs/ios-xml/ios/wan/command/wan-x1.html#wp1615590588)
- x25 pvc (switched) [WAN](http://www.cisco.com/en/US/docs/ios-xml/ios/wan/command/wan-x1.html#wp3310483017)
- x25 pvc qllc [IBM](http://www.cisco.com/en/US/docs/ios/ibm/command/reference/ibm_s5.html#wp1015238)
- x25 pvc rbp local [WAN](http://www.cisco.com/en/US/docs/ios-xml/ios/wan/command/wan-x2.html#wp2473704652)
- x25 pvc rbp local through xot access-group [WAN](http://www.cisco.com/en/US/docs/ios-xml/ios/wan/command/wan-x2.html#wp2177391874)
- x25 pvc rbp remote [WAN](http://www.cisco.com/en/US/docs/ios-xml/ios/wan/command/wan-x2.html#wp1037801174)
- x25 pvc translate ruleset [TSV](http://www.cisco.com/en/US/docs/ios/termserv/command/reference/tsv_s1.html#wp1027501)
- x25 relay-vc-number [WAN](http://www.cisco.com/en/US/docs/ios-xml/ios/wan/command/wan-x2.html#wp1421423195)
- x25 remote-red [WAN](http://www.cisco.com/en/US/docs/ios-xml/ios/wan/command/wan-x2.html#wp4218270375)
- x25 retry [WAN](http://www.cisco.com/en/US/docs/ios-xml/ios/wan/command/wan-x2.html#wp2806868534)
- x25 roa [WAN](http://www.cisco.com/en/US/docs/ios-xml/ios/wan/command/wan-x2.html#wp3105508790)
- x25 rotary [WAN](http://www.cisco.com/en/US/docs/ios-xml/ios/wan/command/wan-x2.html#wp3092284248)
- x25 route [WAN](http://www.cisco.com/en/US/docs/ios-xml/ios/wan/command/wan-x2.html#wp1498490205)
- x25 routing [WAN](http://www.cisco.com/en/US/docs/ios-xml/ios/wan/command/wan-x2.html#wp3931059776)
- x25 security call-conf address out [WAN](http://www.cisco.com/en/US/docs/ios-xml/ios/wan/command/wan-x2.html#wp4248113606)
- x25 security clamn [WAN](http://www.cisco.com/en/US/docs/ios-xml/ios/wan/command/wan-x2.html#wp3483681016)
- x25 security crcdn [WAN](http://www.cisco.com/en/US/docs/ios-xml/ios/wan/command/wan-x2.html#wp9035267000)
- x25 subaddress [TSV](http://www.cisco.com/en/US/docs/ios/termserv/command/reference/tsv_s1.html#wp1027675)

Г

x25 subscribe cug-service [WAN](http://www.cisco.com/en/US/docs/ios-xml/ios/wan/command/wan-x2.html#wp3648016616)

- x25 subscribe flow-control [WAN](http://www.cisco.com/en/US/docs/ios-xml/ios/wan/command/wan-x2.html#wp2429881935)
- x25 subscribe local-cug [WAN](http://www.cisco.com/en/US/docs/ios-xml/ios/wan/command/wan-x2.html#wp2317899918)
- x25 subscribe packetsize [WAN](http://www.cisco.com/en/US/docs/ios-xml/ios/wan/command/wan-x2.html#wp2521117427)
- x25 subscribe throughput [WAN](http://www.cisco.com/en/US/docs/ios-xml/ios/wan/command/wan-x2.html#wp2052708997)
- x25 subscribe windowsize [WAN](http://www.cisco.com/en/US/docs/ios-xml/ios/wan/command/wan-x2.html#wp2293809145)
- x25 suppress-called-address [WAN](http://www.cisco.com/en/US/docs/ios-xml/ios/wan/command/wan-x2.html#wp3966364123)
- x25 suppress-calling-address [WAN](http://www.cisco.com/en/US/docs/ios-xml/ios/wan/command/wan-x2.html#wp9569234780)
- x25 t10 [WAN](http://www.cisco.com/en/US/docs/ios-xml/ios/wan/command/wan-x2.html#wp1716468336)
- x25 t11 [WAN](http://www.cisco.com/en/US/docs/ios-xml/ios/wan/command/wan-x2.html#wp1534151329)
- x25 t12 [WAN](http://www.cisco.com/en/US/docs/ios-xml/ios/wan/command/wan-x2.html#wp3717921577)
- x25 t13 [WAN](http://www.cisco.com/en/US/docs/ios-xml/ios/wan/command/wan-x2.html#wp8095001610)
- x25 t20 [WAN](http://www.cisco.com/en/US/docs/ios-xml/ios/wan/command/wan-x2.html#wp1896509712)
- x25 t21 [WAN](http://www.cisco.com/en/US/docs/ios-xml/ios/wan/command/wan-x2.html#wp2681196914)
- x25 t22 [WAN](http://www.cisco.com/en/US/docs/ios-xml/ios/wan/command/wan-x2.html#wp3386680498)
- x25 t23 [WAN](http://www.cisco.com/en/US/docs/ios-xml/ios/wan/command/wan-x2.html#wp2861794080)
- x25 threshold [WAN](http://www.cisco.com/en/US/docs/ios-xml/ios/wan/command/wan-x2.html#wp2201878847)
- x25 use-source-address [WAN](http://www.cisco.com/en/US/docs/ios-xml/ios/wan/command/wan-x2.html#wp1058303279)
- x25 version [WAN](http://www.cisco.com/en/US/docs/ios-xml/ios/wan/command/wan-x2.html#wp3977260024)
- x25 win [WAN](http://www.cisco.com/en/US/docs/ios-xml/ios/wan/command/wan-x2.html#wp2125541782)
- x25 wout [WAN](http://www.cisco.com/en/US/docs/ios-xml/ios/wan/command/wan-x2.html#wp1064450760)
- x28 [TSV](http://www.cisco.com/en/US/docs/ios/termserv/command/reference/tsv_s1.html#wp1027925)
- x28 no-outgoing [TSV](http://www.cisco.com/en/US/docs/ios/termserv/command/reference/tsv_s1.html#wp1028485)
- x28 no-padding [WAN](http://www.cisco.com/en/US/docs/ios-xml/ios/wan/command/wan-x2.html#wp1884602835)
- x29 access-list [WAN](http://www.cisco.com/en/US/docs/ios-xml/ios/wan/command/wan-x2.html#wp4058569548)
- x29 inviteclear-time [WAN](http://www.cisco.com/en/US/docs/ios-xml/ios/wan/command/wan-x2.html#wp4045806754)
- x29 profile [WAN](http://www.cisco.com/en/US/docs/ios-xml/ios/wan/command/wan-x2.html#wp1533076567)
- x3 [TSV](http://www.cisco.com/en/US/docs/ios/termserv/command/reference/tsv_s1.html#wp1028589)
- xauth userid mode [SEC](http://www.cisco.com/en/US/docs/ios-xml/ios/security/s1/sec-cr-t2.html#wp2971723240)
- xconnect [MP,](http://www.cisco.com/en/US/docs/ios-xml/ios/mpls/command/mp-t1.html#wp3034823703) [WAN](http://www.cisco.com/en/US/docs/ios-xml/ios/wan/command/wan-x2.html#wp3034823703)
- xconnect (CEM) [IR](http://www.cisco.com/en/US/docs/ios-xml/ios/interface/command/ir-t2.html#wp8578094790)
- xconnect backup force-switchover [WAN](http://www.cisco.com/en/US/docs/ios-xml/ios/wan/command/wan-x2.html#wp2448456349)
- xconnect encapsulation mpls [WAN](http://www.cisco.com/en/US/docs/ios-xml/ios/wan/command/wan-x2.html#wp2048124446)
- xconnect logging pseudowire status [MP](http://www.cisco.com/en/US/docs/ios-xml/ios/mpls/command/mp-t1.html#wp2971950364)
- xconnect logging redundancy [WAN](http://www.cisco.com/en/US/docs/ios-xml/ios/wan/command/wan-x2.html#wp7768439590)
- xml (billing) [SBCD](http://www.cisco.com/en/US/docs/ios/sbc/command/reference/sbcu_s2.html#wp1251122)
- xmodem [CF](http://www.cisco.com/en/US/docs/ios-xml/ios/fundamentals/command/test_cable-diagnostics_through_xmodem.html#wp2320722075)

xot access-group [WAN](http://www.cisco.com/en/US/docs/ios-xml/ios/wan/command/wan-x2.html#wp1987855073) xsm [SEC](http://www.cisco.com/en/US/docs/ios-xml/ios/security/s1/sec-cr-t2.html#wp1555203427) xsm dvdm [SEC](http://www.cisco.com/en/US/docs/ios-xml/ios/security/s1/sec-cr-t2.html#wp3824380559) xsm edm [SEC](http://www.cisco.com/en/US/docs/ios-xml/ios/security/s1/sec-cr-t2.html#wp5296266390) xsm history edm [SEC](http://www.cisco.com/en/US/docs/ios-xml/ios/security/s1/sec-cr-t2.html#wp3373796538) xsm history vdm [SEC](http://www.cisco.com/en/US/docs/ios-xml/ios/security/s1/sec-cr-t2.html#wp1840352495) xsm privilege configuration level [SEC](http://www.cisco.com/en/US/docs/ios-xml/ios/security/s1/sec-cr-t2.html#wp1903523805) xsm privilege monitor level [SEC](http://www.cisco.com/en/US/docs/ios-xml/ios/security/s1/sec-cr-t2.html#wp3579713891) xsm vdm [SEC](http://www.cisco.com/en/US/docs/ios-xml/ios/security/s1/sec-cr-t2.html#wp7815593860) xsvc [VR](http://www.cisco.com/en/US/docs/ios-xml/ios/voice/vcr5/vcr-w1.html#wp2416287620) xtr instance-id [LISP](http://www.cisco.com/en/US/docs/ios-xml/ios/iproute_lisp/command/lisp-rtr-config-cmds.html#wp3199280629)

## **Y**

yellow [IR](http://www.cisco.com/en/US/docs/ios-xml/ios/interface/command/ir-t2.html#wp5261539320)

### **Z**

zone access [VR](http://www.cisco.com/en/US/docs/ios-xml/ios/voice/vcr5/vcr-z1.html#wp7390419550) zone bw [VR](http://www.cisco.com/en/US/docs/ios-xml/ios/voice/vcr5/vcr-z1.html#wp2221551022) zone circuit-id [VR](http://www.cisco.com/en/US/docs/ios-xml/ios/voice/vcr5/vcr-z1.html#wp4424009250) zone cluster local [VR](http://www.cisco.com/en/US/docs/ios-xml/ios/voice/vcr5/vcr-z1.html#wp4180631777) zone cluster remote [VR](http://www.cisco.com/en/US/docs/ios-xml/ios/voice/vcr5/vcr-z1.html#wp4064977542) zone local [VR](http://www.cisco.com/en/US/docs/ios-xml/ios/voice/vcr5/vcr-z1.html#wp3010450344) zone pair security [SEC,](http://www.cisco.com/en/US/docs/ios-xml/ios/security/s1/sec-cr-t2.html#wp3382159480) [IPV6](http://www.cisco.com/en/US/docs/ios/ipv6/command/reference/ipv6_17.html#wp2450296) zone prefix [VR](http://www.cisco.com/en/US/docs/ios-xml/ios/voice/vcr5/vcr-z1.html#wp1724838209) zone qos [VR](http://www.cisco.com/en/US/docs/ios-xml/ios/voice/vcr5/vcr-z1.html#wp2561357289) zone remote [VR](http://www.cisco.com/en/US/docs/ios-xml/ios/voice/vcr5/vcr-z1.html#wp3279289020) zone security [SEC,](http://www.cisco.com/en/US/docs/ios-xml/ios/security/s1/sec-cr-t2.html#wp2663057897) [IPV6](http://www.cisco.com/en/US/docs/ios/ipv6/command/reference/ipv6_17.html#wp2450170) zone subnet [VR](http://www.cisco.com/en/US/docs/ios-xml/ios/voice/vcr5/vcr-z1.html#wp4681377000) zone-member security [SEC](http://www.cisco.com/en/US/docs/ios-xml/ios/security/s1/sec-cr-t2.html#wp4983870400)

 $\overline{\phantom{a}}$ 

 $\mathbf I$